# Adobe Photoshop 2022 (Version 23.0.2) Crack Mega With License Code [32|64bit] (April-2022)

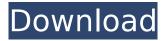

# Adobe Photoshop 2022 (Version 23.0.2) Crack+ Free For PC

Today, Photoshop CS6 is a powerful design and image editing tool. But it's also a lot more than that. It is a major software program whose powerful editing tools have the potential to change the way we design and create images. Working With Photoshop CS6 Photoshop CS6 comes with a lot of new and powerful tools. These tools will be familiar to many of you who use Photoshop and will all be new to those that have not yet used Photoshop. The interface is new, however, and, although not too difficult to use, some of the new features may be a bit frustrating at first. As you will see in this article, the interface of Photoshop CS6 is easier than previous versions, but still introduces a number of new features. Because so much of what is included in Photoshop CS6 is new, this article will focus on explaining the interface and what you need to know to use the program to its fullest capacity. We will also mention some of the new features you'll find that will help you create some of the best images you can. Photoshop CS6's interface is different than Photoshop CS5's Adobe has completely overhauled the user interface for Photoshop CS6. While Photoshop CS5's version was fairly easy to use, Photoshop CS6's user interface is simpler yet more powerful. This may take some time to get used to, but the less complicated interface will make learning how to use Photoshop CS6 much easier. As well, knowing how to use the user interface will make Photoshop much more powerful than it was in previous versions. It will be difficult, but not impossible, to fully learn how to use Photoshop CS6's interface, but for the beginner, you can find a number of useful tutorials and resources on the Internet to help. Interface options Photoshop CS6 offers different interface options, including: Interface A - The default interface setting, where you have many options available to you. Interface B - The default interface setting, where you have fewer options available to you, and not a lot of flexibility to go back to the other available options. Interface C - The default interface setting, where you have no options available to you and you can't go back to Interface A. Interface C is considered the most restrictive. Interface D - The most user-friendly interface where you have access to the most options and the ability to change the options as desired. Interface features

#### Adobe Photoshop 2022 (Version 23.0.2) Activation

The price of the full version of Photoshop can reach up to \$1699. 1. Basic Functions Using the basic functions of Photoshop, you can start editing images without worrying about the complexity of editing, and can get the job done. So it is better to start using basic functions of Photoshop. Basic functions of Adobe Photoshop are as follows: Take a new image, edit any kind of images such as

photos, logos, videos, raster images and vector images. Insert text or graphics by using the panel of fonts, shapes and layers. Combine layers and move images and text. Adjust the size of images and change the speed of edits. Add and use effects to make attractive images. 2. Edit Function When you open Photoshop, it will open a file, you have to select the image you want to edit. Then it will appear in the image editing workspace. The workspace in Photoshop has been changed slightly from that of Elements. It has a panel on the left, which contains most of the tools for the most commonly used in the workspace. A few of them are moved from their corresponding places in the workspace in Elements. First, the graphic tools have been moved. Where you used to select the brush, objects and shapes in Elements have become icons. You will find the effects function of Elements become a panel on the left side of the workspace. Now you have to select the effect you want to apply using the icon. Using the color panel, change the color of the image. The menu options have also been moved to a separate panel. Now, when you are editing images, you will need to move your mouse to this menu and select whatever you need. One of the main difference of Elements workspace is its shape library. It has the shapes that you can use. The most important and common shape is the rectangle. In the Elements, the options are stored in the panel on the right. But now it is on the left. Also, the shapes have changed in design. The icons on the left are simple without any extra options. In the Elements, you get more options. Using the effects, you can easily apply different kind of effects to the image. The most important feature in effects is the clone. There are two different types of cloning. One is Smart Removal that will remove the unwanted areas. When you select smart removal, it will remove any specific area of the image. The other type of cloning is 388ed7b0c7

2/5

# Adobe Photoshop 2022 (Version 23.0.2) Crack+ [Latest] 2022

Q: Android webview - programmatically show placeholder text in webview I'm using a webview in my android app as so: webView.loadUrl(""); Since I want to access the API behind Google, I have to use as the URL. But the problem is that most websites use HTML code that contains placeholders. For example: link I know Android will automatically display this text as part of the link when the user clicks on it. Is there any way I can do this programmatically when I load the URL? Note: I don't want to be able to change the link, I just want it to behave like Android does. Thanks. A: You can disable the redirects by calling webview.getSettings().setAppCacheEnabled(false); and set webview.getSettings().setBlockNetworkLoads(true); // Copyright 2015 The Chromium Authors. All rights reserved. // Use of this source code is governed by a BSD-style license that can be // found in the LICENSE file. #include "chrome/browser/chromeos/accessibility/accessibility event handler.h" #include "chrome/browser/chromeos/accessibility/ax event handler.h" #include "chrome/browser/chromeos/accessibility/ax event handler impl.h" #include "chrome/browser/chromeos/accessibility/ax notification registration manager.h" #include "chrome/browser/chromeos/accessibility/ax notification registration manager factory.h" #include "chrome/browser/chromeos/accessibility/ax notification registration manager impl.h" #include "chrome/browser/chromeos/accessibility/ax notification registration manager service.h" #include "chrome/browser/chromeos/accessibility/event stream utils.h" #include "chrome/common/chrome notification types.h" #include "chrome/common/experimental flags.h" #include "chromeos/components/accessibility/ax event dispatcher impl

## What's New In Adobe Photoshop 2022 (Version 23.0.2)?

Q: Laravel 5.2: Pagination with joins I've got 4 models joined in a hasmany relationship. I'm now trying to create pagination for this, so I can access each item in the view individually. I've ended up with the following query, that doesn't produce what I would expect. First I am fetching all my items from the database, then I am joining on all of my 4 models. Next step is to paginate the lists, so I can show only 20 entries in each view. I'm not sure if this is the best way to approach this. DB::table('TableA as a') ->join('TableB as b','a.Table\_B\_ID','=','b.Table\_B\_ID') ->join('TableC as c','a.Table\_C\_ID','=','c.Table\_C\_ID') ->join('TableD as d','a.Table\_D\_ID','=','d.Table\_D\_ID') ->select('a.\*') ->paginate(20); A: You're on the right track. If you're only displaying a subset of the items in a view, then you don't need to load them all up front. However, you still need to know how many items to paginate through. My approach is to use the limit() method on a query builder. \$items = DB::table('TableA as a') ->join('TableB as b','a.Table\_B\_ID','=','b.Table\_B\_ID') ->join('TableC as c','a.Table\_C\_ID','=','c.Table\_C\_ID') ->join('TableD as d','a.Table\_D\_ID','=','d.Table\_D\_ID') ->paginate(20); // Make sure there's at least 2 items in the array if (count(\$items) > 0) { \$items = \$items->limit(2); } Then, you can show the records in your blade view like this: @foreach(\$items as \$item) {{ \$item->Table} }

## **System Requirements For Adobe Photoshop 2022 (Version 23.0.2):**

OS: Windows XP, Vista, or Windows 7 Processor: 2.3 GHz, 3 GHz, or faster Memory: 2 GB or more Graphics: VGA or equivalent with a current DirectX 9-capable video card Hard Drive: 4.7 GB available space Internet: Broadband Internet connection with a speed of 2 Mpbs or higher. Sound Card: Speakers (stereo) or headphones Additional Notes: For maximum playability, it is recommended that players have between 30-60 minutes

#### Related links:

https://videomoocs.com/blog/index.php?entryid=5110

https://orbeeari.com/adobe-photoshop-cc-2015-crack-serial-number-mac-win/

https://paddock.trke.rs/upload/files/2022/07/Sr9R9kDXhCep9RwbpjJ7\_05\_4de06452025b762503c763 775ad996a8 file.pdf

https://www.5280homes.com/adobe-photoshop-2021-crack-exe-file-free-3264bit-latest/

https://www.cakeresume.com/portfolios/98fbd5

https://platform.alefbet.academy/blog/index.php?entryid=5536

https://platform.alefbet.academy/blog/index.php?entryid=5535

https://elearning.zonuet.com/blog/index.php?entryid=5296

https://mydreamfinances.com/index.php/2022/07/04/adobe-photoshop-cc-2014-crack-file-only-with-product-key-latest/

https://obuchalka-dlya-detey.ru/photoshop-2021-version-22-4-2-registration-code-x64/

https://wellnesstowin.com/2022/07/05/adobe-photoshop-2021-version-22-1-1-crack-patch-keygen-free-march-2022/

http://www.gambians.fi/adobe-photoshop-install-crack-keygen/healthy-diet/

https://www.debeiaard-utrecht.nl/advert/adobe-photoshop-cc-2015-torrent-activation-code-march-2022/

 $\frac{https://www.realteqs.com/teqsplus/upload/files/2022/07/k4qHcTAX1a3YqCoewL7I\_05\_4de06452025b}{762503c763775ad996a8\_file.pdf}$ 

https://susanpalmerwood.com/photoshop-cc-2019-version-20-crack-patch-with-license-key-pc-windows/

https://ictlife.vn/upload/files/2022/07/wSk6x33uxLrJaRu4VkZe\_05\_4de06452025b762503c763775ad9 96a8 file.pdf

https://ubiz.chat/upload/files/2022/07/Q87FYTITjjzYQJAQYEWD\_05\_4de06452025b762503c763775ad 996a8 file.pdf

http://www.gambians.fi/wp-content/uploads/2022/07/Photoshop\_eXpress.pdf

https://factspt.org/wp-content/uploads/2022/07/Photoshop 2021 Version 224.pdf

https://www.ncsheep.com/advert/photoshop-2020-version-21-crack-activation-code-activation-for-windows-updated-2022/

https://www.kultur-digital.com/wp-content/uploads/2022/07/frysha.pdf

https://bikerhall.com/upload/files/2022/07/g1e4eGTmYvFI8XE63463\_05\_4de06452025b762503c763775ad996a8 file.pdf

 $\frac{https://favs.favelas.top/upload/files/2022/07/pr6B7oDVjqXThjxi13xM\_05\_3742802c78282b5eee3134b}{76a360ddf\_file.pdf}$ 

https://polskikapital.org/wp-content/uploads/2022/07/Adobe\_Photoshop\_2021\_Version\_2231\_jbkeyge nexe Keygen Full Version Free.pdf

http://www.delphineberry.com/?p=14886

http://pixelemon.com/adobe-photoshop-2021-version-22-4-for-windows-2022/

https://authorwbk.com/2022/07/05/adobe-photoshop-cc-2018-version-19-serial-number/

http://sourceofhealth.net/2022/07/05/photoshop-express-hack-lifetime-activation-code-for-pc/

https://fennylaw.com/wp-content/uploads/2022/07/Photoshop 2021 Version 2211.pdf

https://agesic.academy/blog/index.php?entryid=6820